# **November - Monthly D2L Update – Revision**

*D2L/Brightspace Learning Environment 20.20.11 – revision to update on Nov. 19, 2020*

*The update below was disabled after the initial release on Nov. 19 due to performance issues. The feature enhancement was re-introduced Nov. 20. <https://community.brightspace.com/s/article/01328643>*

## **Quizzes – Retake incorrect questions in subsequent attempts | NEW**

This feature introduces a new option for Quizzes Attempt settings that allows students to retake only their incorrectly answered questions from previous quiz attempts. Instructors can select this new option in the Assessment tab of a quiz. When the Retake Incorrect Questions Only check box is selected for subsequent quiz attempts, each learner only sees the questions they had previously answered incorrectly in the same order as the initial attempt (including quizzes with random sections and random questions).

### *Grading considerations*:

- 1. A learner's score for a Retake Incorrect Questions Only attempt remains at minimum, the score they had on the previous attempt. Correctly answered questions on the Retake Incorrect Questions Only attempt add to the learner's attempts score.
- 2. When grading a Retake Incorrect Questions Only quiz attempt, the instructor can only provide a score for the questions answered on this attempt. The Quiz Overall Score is calculated using the existing Highest/Lowest/First/Last/Average aggregation functions. The "Average" aggregation function can be used to give the student partial marks for questions that were not answered correctly on the first attempt.
- 3. D2L recommends against using **Automatically set as graded** option for quizzes with written response questions. If you use Automatic grading, Written Response questions will be marked as 0 and included in future attempts until they are graded manually.

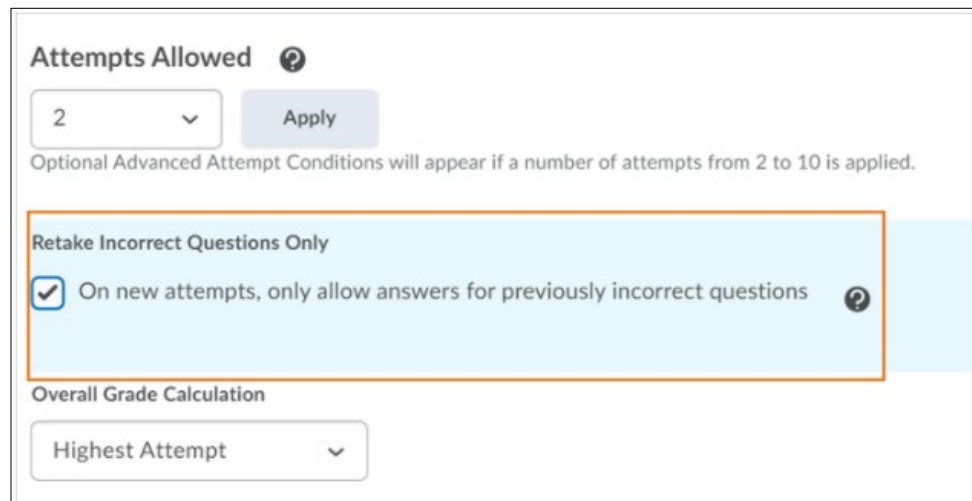

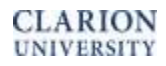

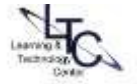

Instructors can distinguish the 'retaken attempts' in both the Quiz Attempt log as well as the Quizzes > Grade area.

#### **Attempts Log view:**

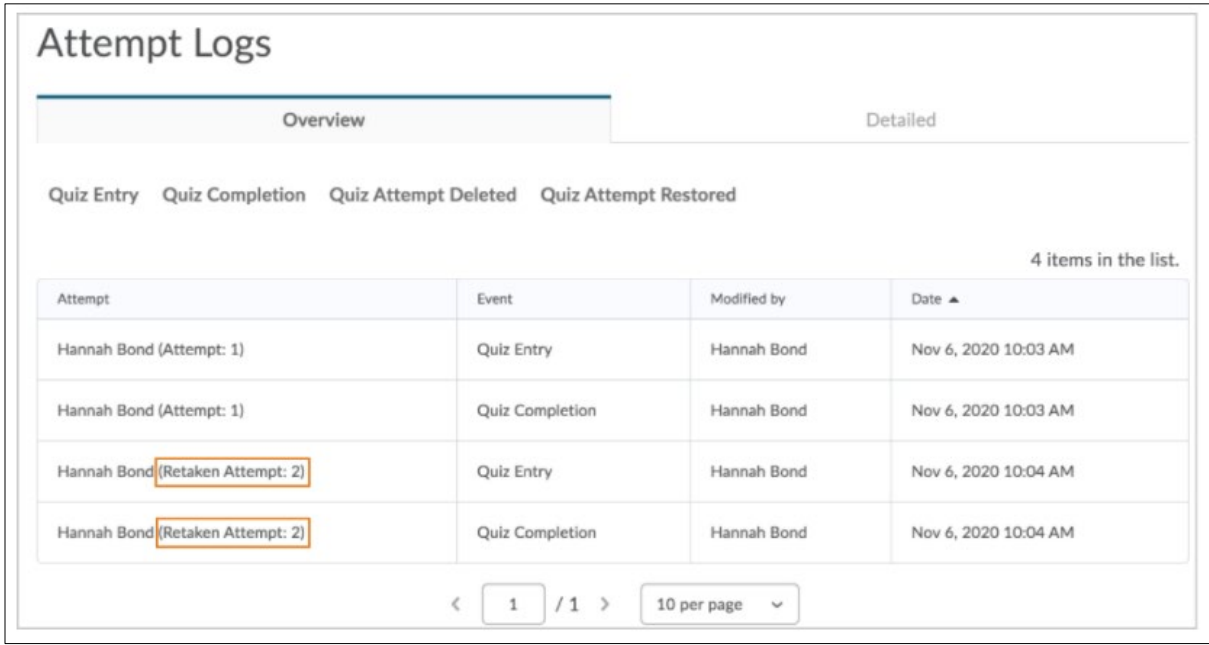

#### **Quizzes > Grade view**

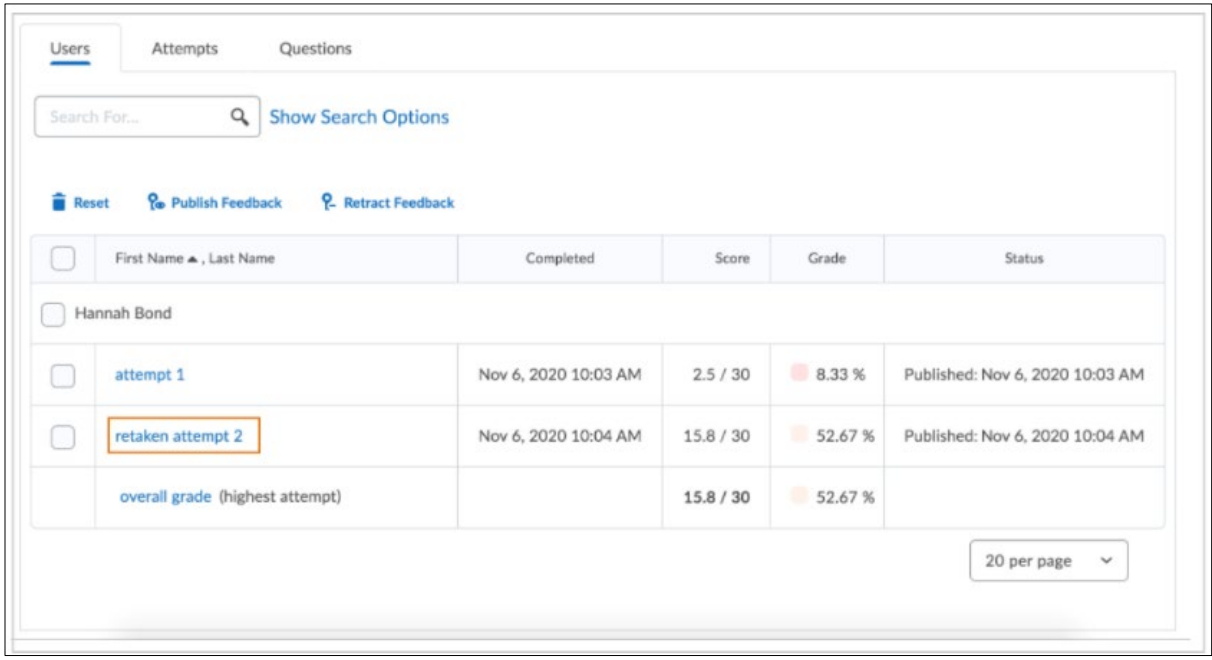

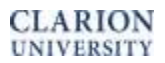

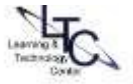